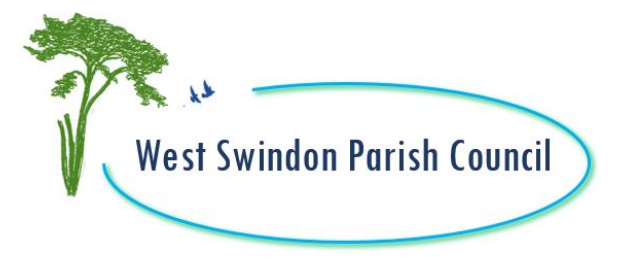

## **WEST SWINDON PARISH COUNCIL**

05 January 2022

Dear Councillor

You are invited to attend a meeting of the **PLANNING & ENVIRONMENT COMMITTEE** to be held on **MONDAY 10 JANUARY 2022** at **6.00 pm Online** via Zoom**: 897 1133 5417 Passcode**: 2468

Paula Harrison Parish Manager

# **AGENDA**

Public Questions, Comments or Representations **(maximum of 20 minutes).** 

## **1. Welcome**

**2. Declarations Of Interest & Applications For Dispensation** To receive any Declarations of Interest required by the Code of Conduct adopted by the Parish Council on 24 May 2021

#### **3. Trees for Climate Change**

To receive an update on progress with the Trees for Climate Change initiative (planting plan attached)

#### **4. Planning Report**

To consider the planning applications and note decisions (report attached)

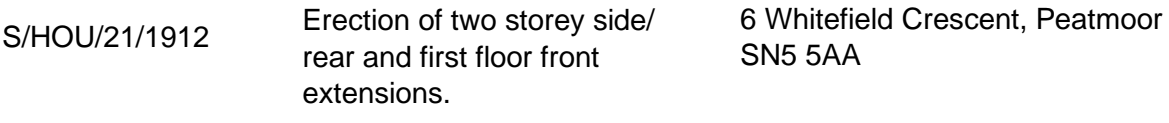

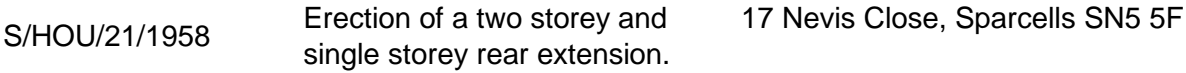

# **Date of next meeting: Monday 08 February 2022 6.00 pm**

### **Members of the Planning and Environment Committee**:

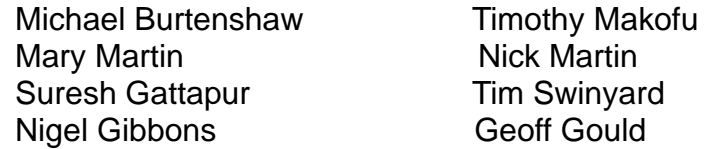

Members are reminded that the Council has a general duty to consider the following matters in the exercise of any of its functions: Equal Opportunities (age, disability, gender reassignment, pregnancy and maternity, race, religion or belief, sex and sexual orientation), Crime and Disorder, Health & Safety and Human Rights.

### **Access Instructions:**

To access this meeting online, you need to open up Zoom on a phone, tablet, computer or laptop www.zoom.us Once you have opened Zoom, you want to 'Join A Meeting'. You need the meeting ID and the password to access this meeting. These are found at the top of this Agenda.

You can view the meeting using video and audio (so we can see and hear you) or just audio. Zoom will prompt you for your preferences and you can turn sound and video on or off. During public question time you will be invited to ask a question. After public questions you will be 'muted' so that you can listen and observe the meeting but you will not be participating. Any queries, please contact the parish office 01793 299399.